Oracle Apps Ar User Guide R12
>>CLICK HERE<<<</p>

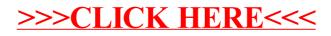